## **DAFTAR ISI**

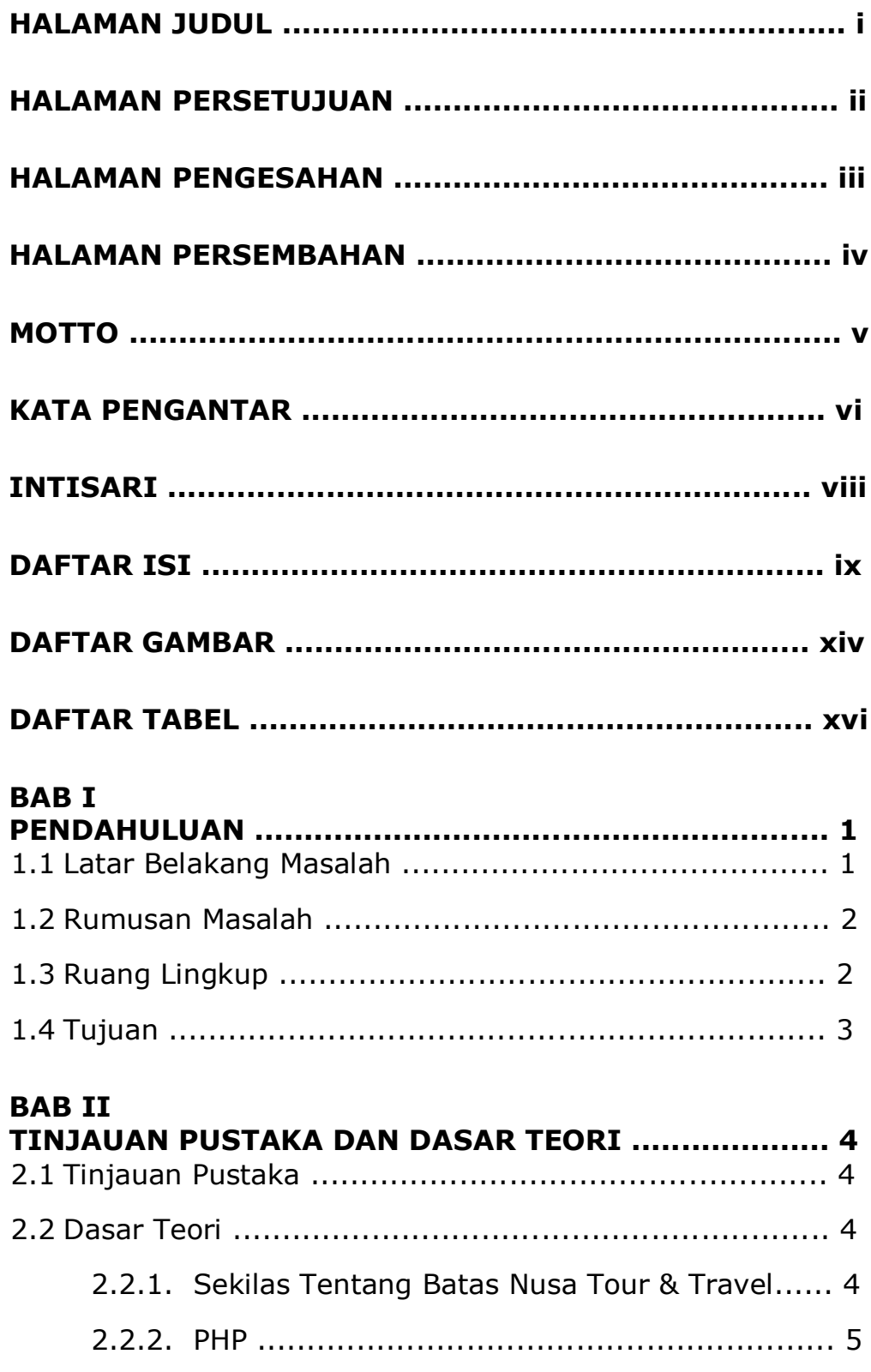

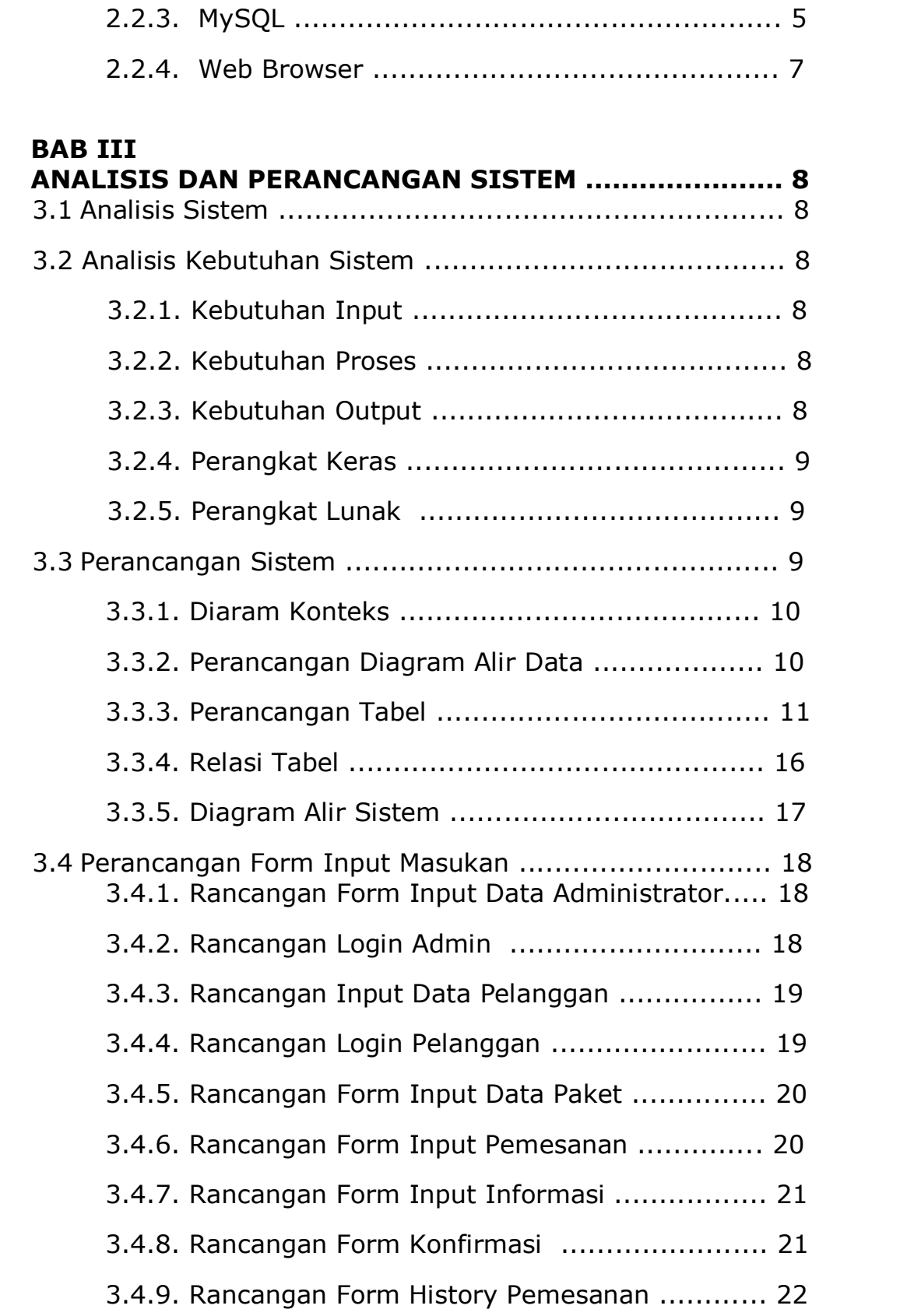

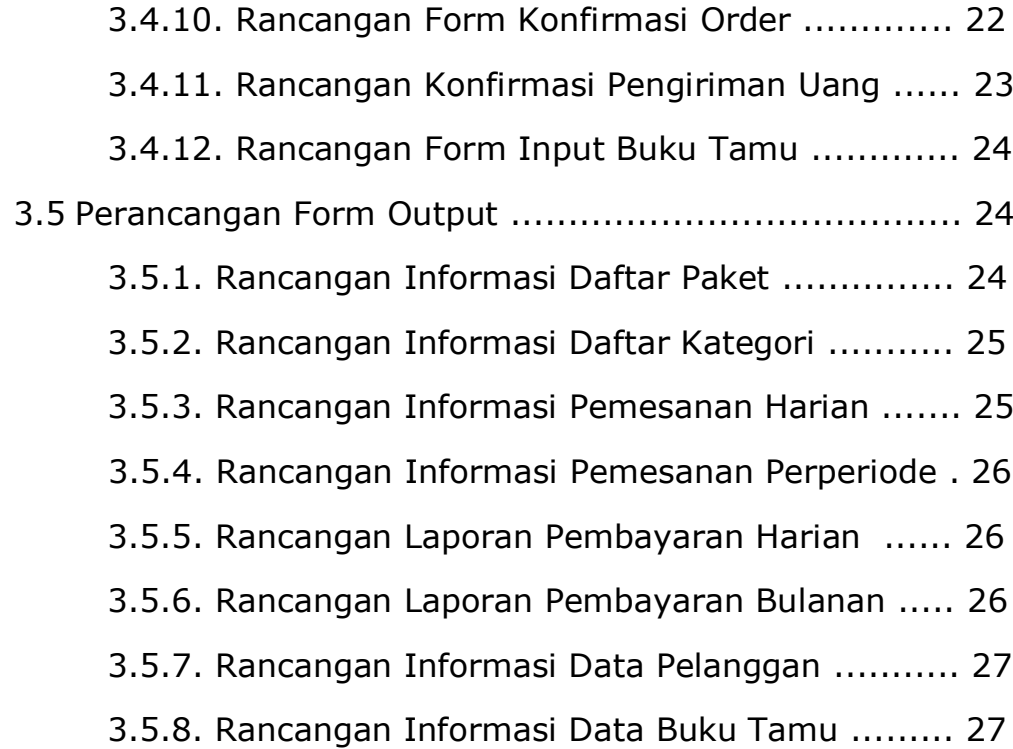

## **BAB IV**

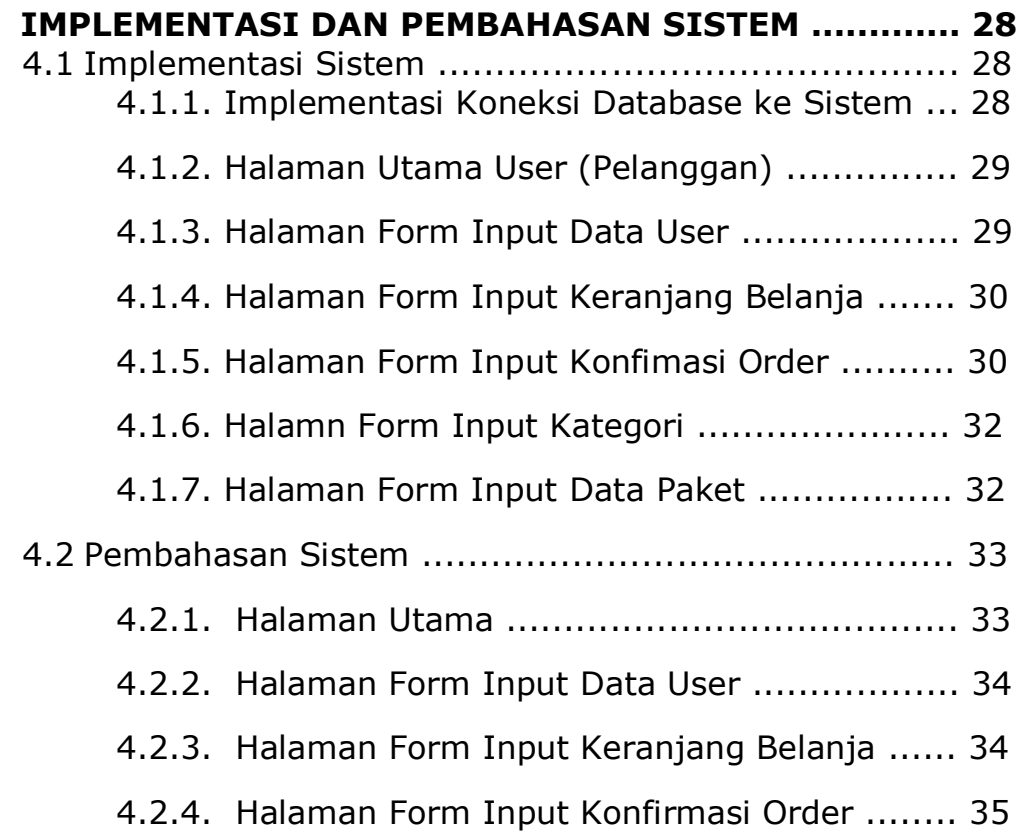

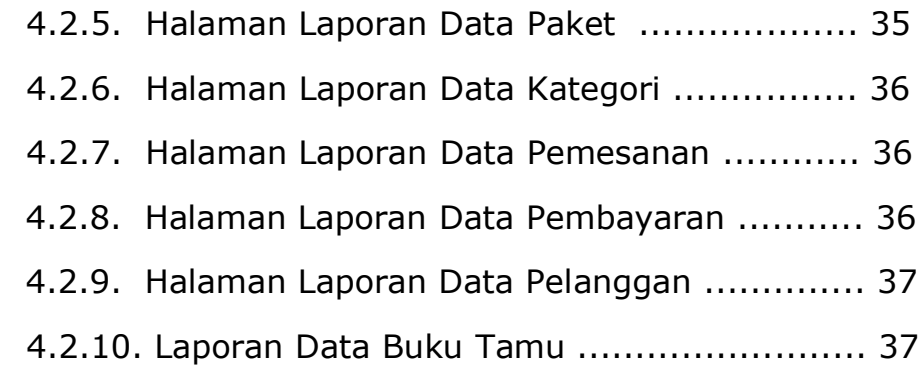

# **BAB V**

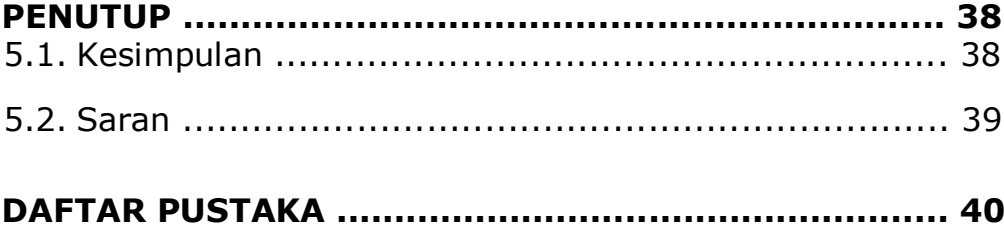

## **DAFTAR GAMBAR**

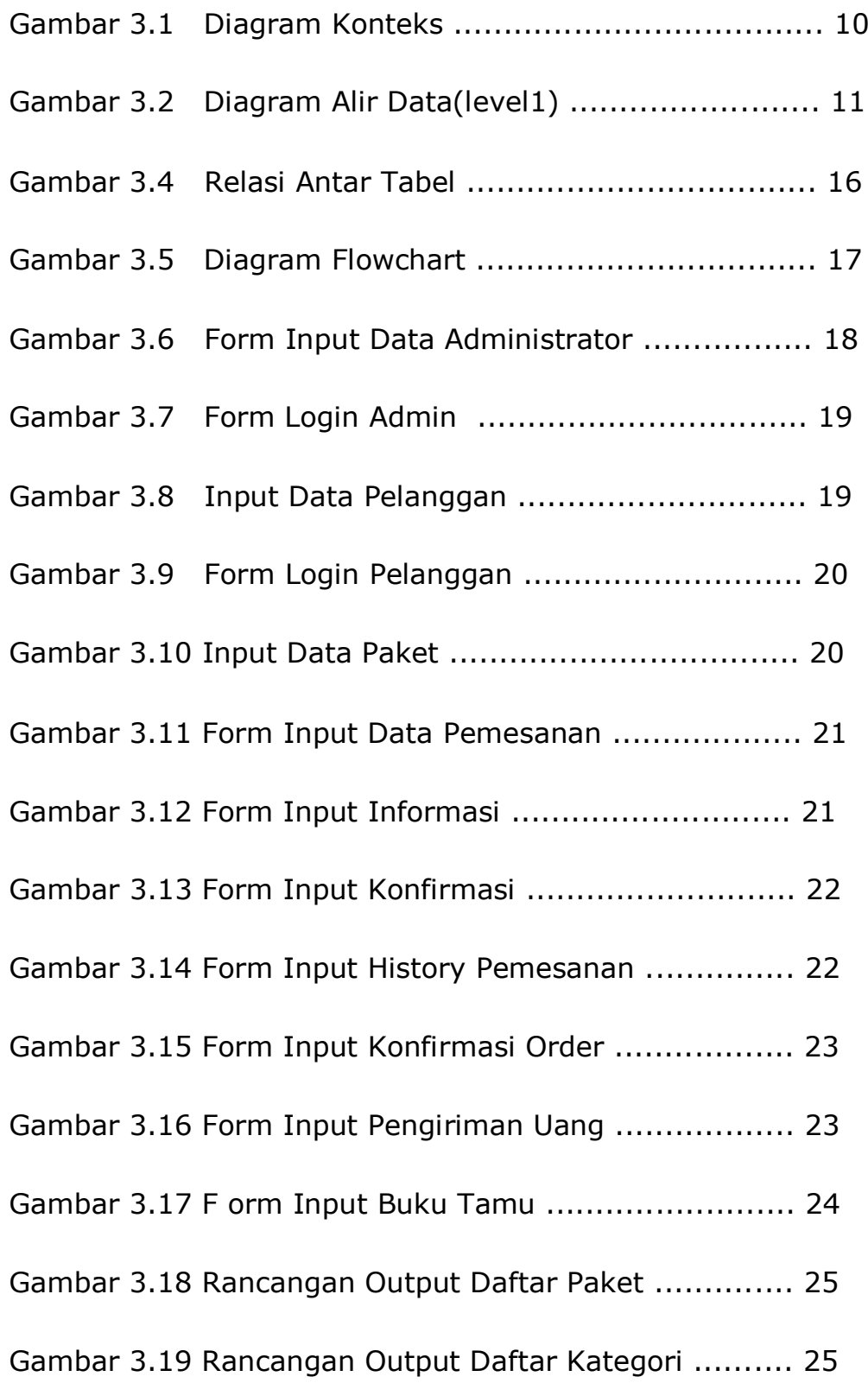

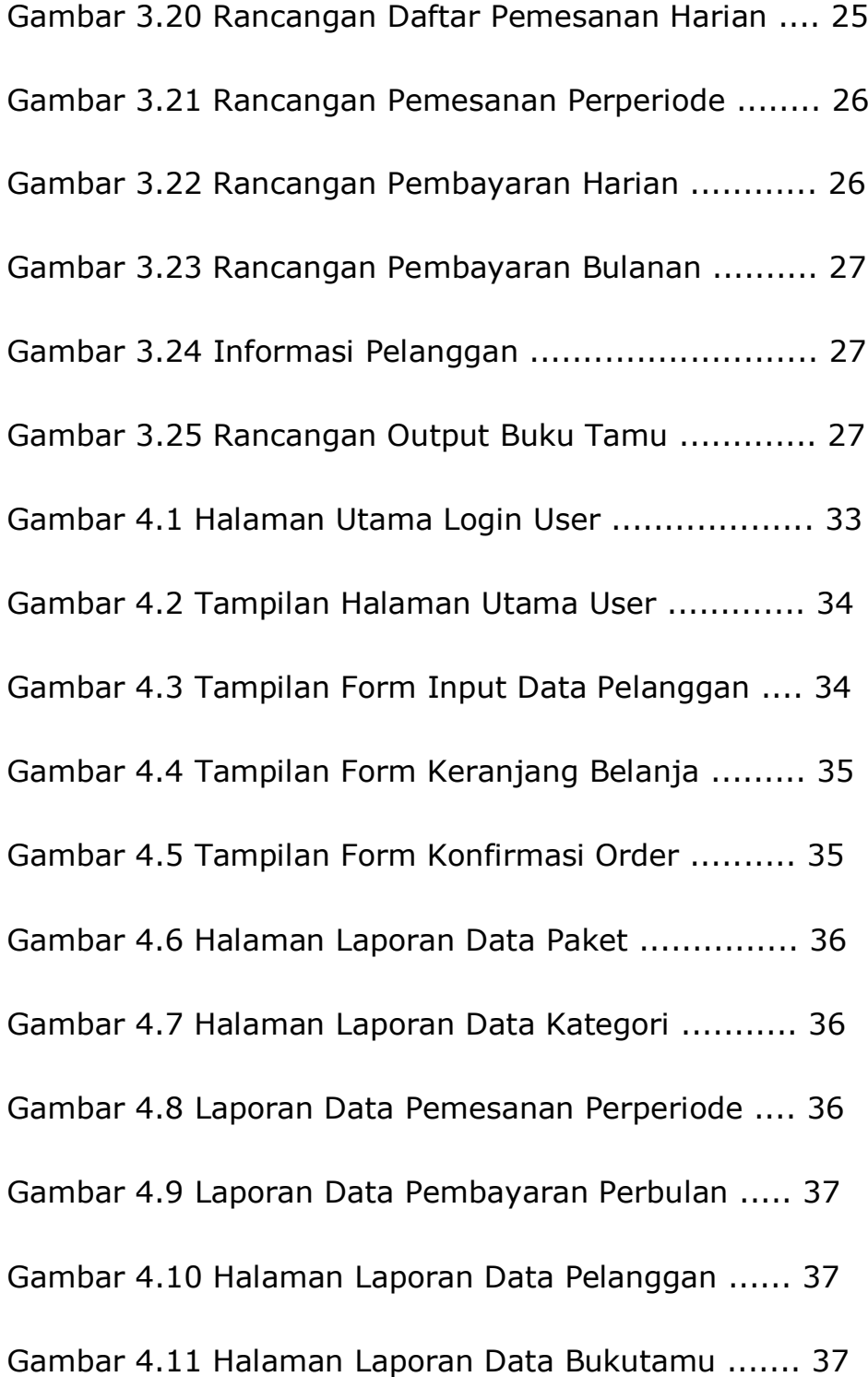

## **DAFTAR TABEL**

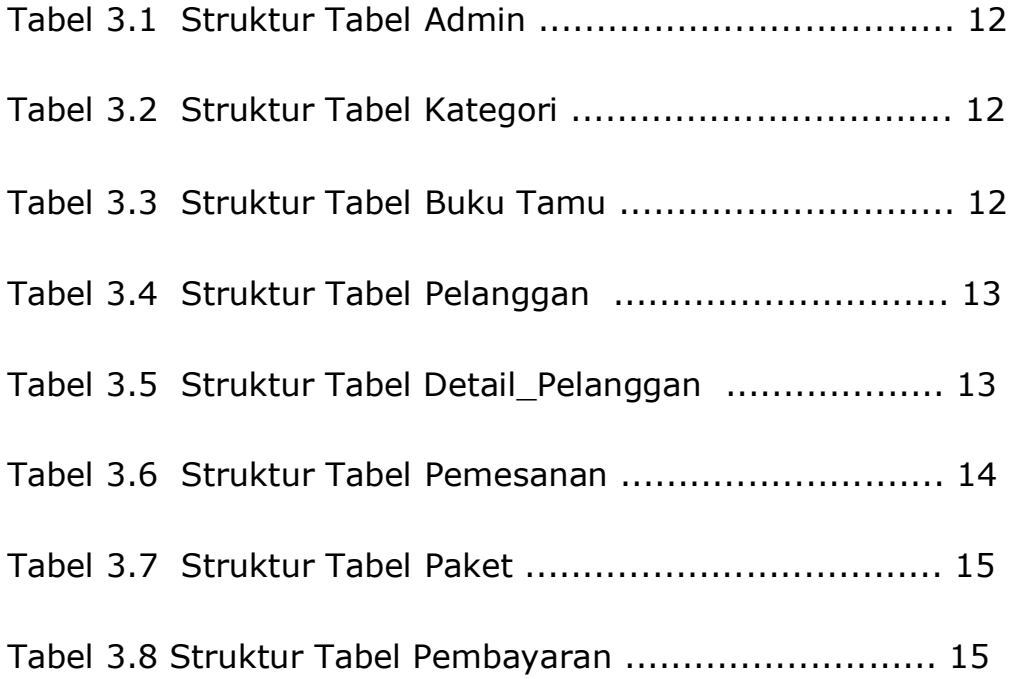